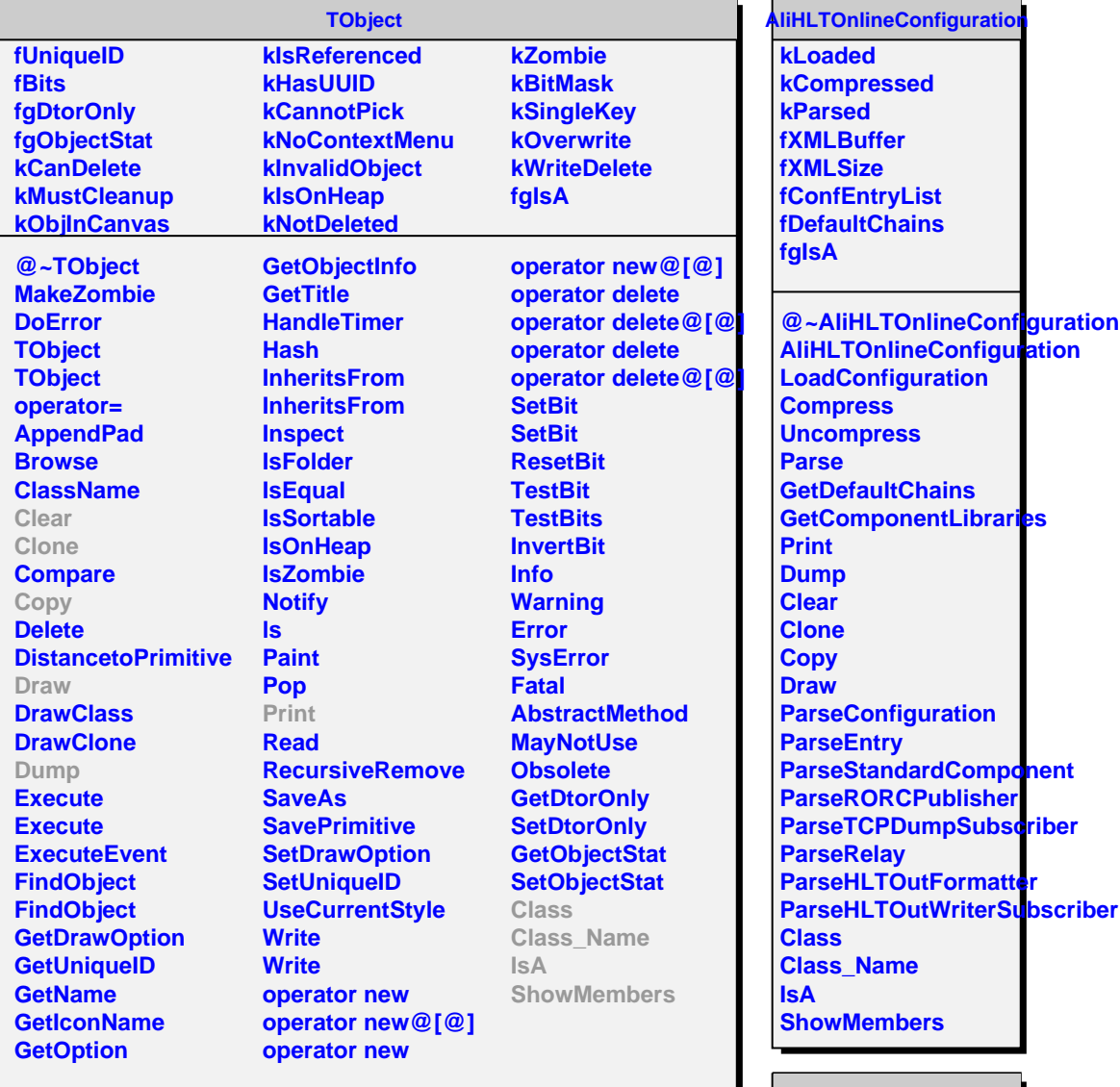

## **AliHLTLogging**

**InitAliLogFunc Logging**

**fgLogstr fgAliLoggingFunc fgGlobalLogFilter fLocalLogFilter fgLocalLogDefault fgLoggingFunc fpDefaultKeyword fpCurrentKeyword fgUseAliLog fgAliHLTLoggingTarget fgkALIHLTLOGGINGMAXBUFFERSIZE fgBlackList fgWhiteList fgIsA @~AliHLTLogging AliHLTLogging AliHLTLogging operator= SetDefaultKeyword SetKeyword GetKeyword Init InitAliLogTrap**